## Aller sur la page :<http://www.sweethome3d.com/fr/download.jsp>

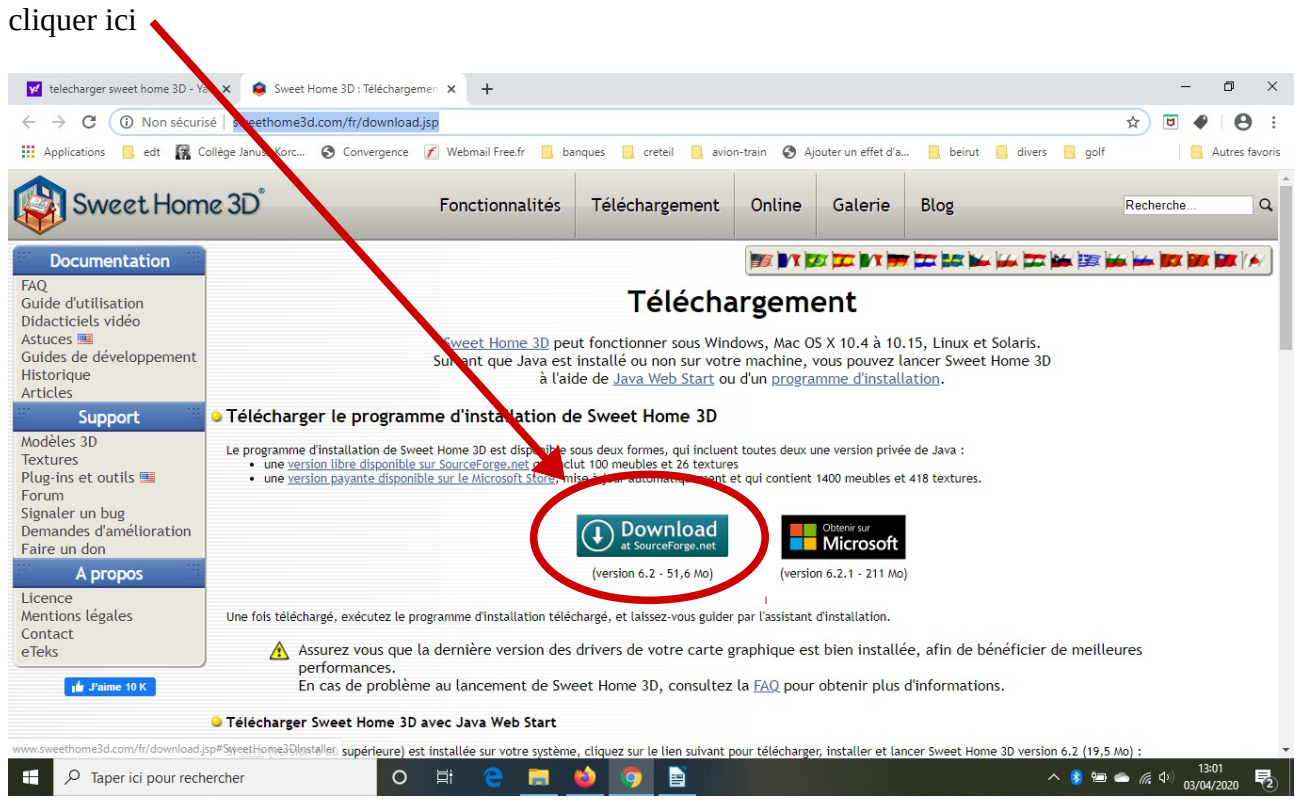

## le téléchargement se lance tout seul :

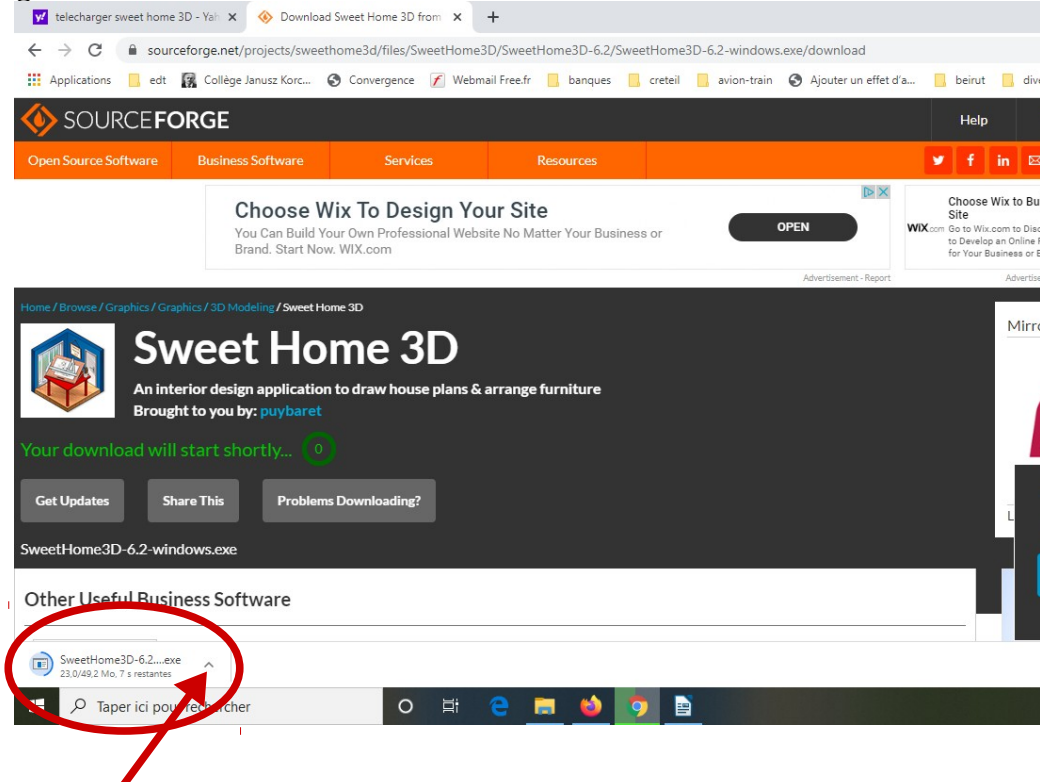

Cliquer sur le menu déroulant et choisir « ouvrir » et lancer l'installation.